#### **Prompt:**

**I am working on the development of the DCoSL (Decentralized Curation of Simple Lists) protocol, which aims to facilitate the construction of the decentralized web and decentralized reputation systems. I need assistance with the implementation of the DIP-02 proposal, which focuses on managing complex lists within the protocol. DIP-02 introduces the concept of complex lists, which are composed of simple lists augmented by auxiliary lists. These auxiliary lists include subsets, subset trees, properties, and property trees. I would like guidance on how to efficiently handle and manage these components within the DCoSL protocol. Specifically, I would like assistance in understanding how to represent subsets within a complex list, establish relationships between subsets using subset trees, assign properties to list items, and organize properties using property trees. What data structures and algorithms should be considered for effective management of these complex lists? Furthermore, I would appreciate code snippets or examples demonstrating how these concepts can be implemented within the DCoSL protocol. This could include sample functions or classes that handle subset management, subset tree traversal, property assignment, and property tree organization. Please provide a detailed explanation of the concepts involved and practical guidance for their implementation. The goal is to enable users to curate and manage complex lists in a decentralized manner, empowering them to contribute to the growth and evolution of the DCoSL protocol. Thank you in advance for your assistance in advancing the development of DCoSL**

#### 1. Research and identify data structures and algorithms suitable for managing complex lists in a decentralized manner, taking into consideration the specific requirements of the DCoSL protocol.

To manage complex lists in a decentralized manner, the following data structures and algorithms can be considered:

1. Hash tables: To efficiently store and retrieve list items and their properties, hash tables can be used. Each item in the list can be assigned a unique hash value, which can be used as the key in the hash table. This allows for quick access to list items and their associated properties.

2. Trees: To represent subsets and subset trees, tree data structures such as binary trees or B-trees can be used. Each node in the tree can represent a subset or a list item, and the tree structure can be used to establish relationships between subsets.

3. Graphs: To represent complex relationships between subsets, a graph data structure can be used. Each subset can be represented as a node in the graph, and edges can be used to establish relationships between subsets.

4. Depth-first search: To traverse subset trees and property trees, a depth-first search algorithm can be used. This algorithm allows for efficient traversal of tree structures, and can be used to identify subsets and properties associated with list items.

Here are some code snippets that demonstrate how these concepts can be implemented within the DCoSL protocol:

```
\ddotsc
```

```
# Hash table implementation for storing list items and their properties
class HashTable:
    def \overline{\_}init_{\_} (self):selftable = {}def add_item(self, item, properties):
        hash_value = hash(item)
        self.table[hash_value] = properties
    def get_properties(self, item):
        hash_value = hash(item)return self.table.get(hash_value, {})
# Binary tree implementation for representing subset trees
class BinaryTreeNode:
```

```
def __init__(self, value):
        self.value = value
        self.left = None
        self.right = None
class BinaryTree:
   def __init__(self):
        self.root = None
    def add_node(self, value):
        if self.root is None:
            self.root = BinaryTreeNode(value)
        else:
            self._add_node(self.root, value)
    def _add_node(self, node, value):
        if value < node.value:
            if node.left is None:
                node.left = BinaryTreeNode(value)
            else:
                self. add node(node.left, value)
        else:
            if node.right is None:
                node.right = BinaryTreeNode(value)
            else:
                self._add_node(node.right, value)
# Graph implementation for representing subset relationships
class Graph:
   def __init__(self):
        self.nodes = \{\}def add node(self, node):
        self.nodes[node] = []
    def add_edge(self, node1, node2):
        self.nodes[node1].append(node2)
        self.nodes[node2].append(node1)
# Depth-first search algorithm for traversing subset trees and property
trees
def dfs(node, visited):
   visited.add(node)
```

```
for child in node.children:
    if child not in visited:
        dfs(child, visited)
```
# Sample usage of the data structures and algorithms  $hash$   $table$  =  $HashTable()$ hash\_table.add\_item("item1", {"property1": "value1"}) hash table.add item("item2", {"property2": "value2"}) properties = hash table.get properties("item1") print(properties)

binary\_tree = BinaryTree() binary tree.add node("subset1") binary\_tree.add\_node("subset2") binary\_tree.add\_node("subset3") binary\_tree.root.left.left = BinaryTreeNode("item1") binary tree.root.left.right = BinaryTreeNode("item2")

```
graph = Graph()graph.add_node("subset1")
graph.add_node("subset2")
graph.add_node("subset3")
graph.add_edge("subset1", "subset2")
graph.add_edge("subset2", "subset3")
visted = set()dfs(binary_tree.root, visited)
```
## 2. Develop a set of functions or classes that handle subset management, subset tree traversal, property assignment, and property tree organization within the DCoSL protocol, using the data structures and algorithms identified in task 1.

Here is a sample code that creates a function to generate a complex list from a simple list and an auxiliary list:

```
class ComplexList:
   def __init__(self, simple_list, auxiliary_list):
       self.simple list = simple list
       self.auxiliary list = auxiliary list
   def generate_complex_list(self):
       complex list = \{\}# Add simple list items to complex list
       for item in self.simple list:
            complex_list[item] = \{\}# Add subsets to complex list
       for subset in self.auxiliary_list['subsets']:
            for item in subset['items']:
                if item in complex_list:
                    complex list[item][subset['name']] = \{\}# Add subset tree relationships to complex list
       for subset_tree in self.auxiliary_list['subset trees']:
            root_subset = subset_tree['root_subset']
            root_subset_items =
subset_tree['subsets'][root_subset]['items']
            for item in root subset items:
                if item in complex_list:
                    complex_list[item][root_subset] =
self. add subset tree relationships(subset tree, root subset)
       # Add properties to items in complex list
       for property in self.auxiliary_list['properties']:
            for item in property['items']:
                if item in complex_list:
                    complex_list[item][property['name']] =
```

```
property['value']
```

```
# Add property tree relationships to complex list
        for property tree in self.auxiliary list['property trees']:
            root_property = property_tree['root_property']
            root_property_value =
property_tree['properties'][root_property]['value']
            for item in property tree['items']:
                if item in complex_list:
                    complex_list[item][root_property] =
self. add property tree relationships(property tree, root property,
root_property_value)
        return complex_list
    def _add_subset_tree_relationships(self, subset_tree, subset_name):
        subset = subset tree['subsets'][subset name]
        subset_items = subset['items']
        subset relationships = \{\}for item in subset items:
            if item in self.simple list:
                subset relationships[item] = \{\}elif item in self.auxiliary list['subsets']:
                subset relationships[item] =
self._add_subset_tree_relationships(subset_tree, item)
        return subset_relationships
    def _add_property_tree_relationships(self, property_tree,
property_name, property_value):
        property items =property tree['properties'][property name]['items']
        property_relationships = \{\}for item in property_items:
            if item in self.simple_list:
                property_relationships[item] = property_value
            elif item in self.auxiliary_list['properties']:
                property relationships[item] =self._add_property_tree_relationships(property_tree, item, property_value)
        return property_relationships
```
This function takes a `simple\_list` and an `auxiliary\_list` as inputs and returns a `ComplexList` object that represents the complex list. The `generate\_complex\_list` method generates the complex list by iterating through the simple list and auxiliary list and adding the appropriate items, subsets, subset tree relationships, properties, and property tree relationships to the complex list.

The `\_add\_subset\_tree\_relationships` and `\_add\_property\_tree\_relationships` methods are helper methods that recursively add subset tree relationships and property tree relationships to the complex list.

Note that this code is just a sample and may need to be modified to fit the specific requirements of the DCoSL protocol.

## 3. Test the implementation of the DIP-02 proposal within the DCoSL protocol, ensuring that complex lists can be efficiently managed and curated in a decentralized manner, and that users can effectively contribute to the growth and evolution of the protocol.

To efficiently traverse subset trees within a complex list, we can use a recursive algorithm that starts at the root of the subset tree and explores each child subset recursively. Here's an example implementation in Python:

```
class Subset:
    def __init (self, name, children=None):
        self.name = name
        self.children = children or []
class SubsetTree:
    def __init__(self, root):
        self.root = root
def traverse subset tree(subset tree):
    """
    Recursively traverse a subset tree and print out the names of all
subsets
    """
    def traverse_helper(subset):
        print(subset.name)
        for child in subset.children:
            traverse_helper(child)
    traverse_helper(subset_tree.root)
```
This implementation defines two classes, `Subset` and `SubsetTree`, which represent a single subset and a tree of subsets, respectively. The `Subset` class has a `name` attribute and a `children` attribute, which is a list of child subsets. The `SubsetTree` class has a `root` attribute, which is the top-level subset in the tree.

The 'traverse subset tree' function takes a 'SubsetTree' object as input and recursively traverses the tree, printing out the name of each subset. The traversal is performed using a helper function, `traverse\_helper`, which takes a `Subset` object as input and recursively traverses its children.

With this algorithm, users can efficiently navigate and explore the relationships between subsets within a complex list.

4. Create a class for managing property trees within the DCoSL protocol, enabling users to organize and curate properties associated with list items. The class should include functions for adding, removing, and updating properties, as well as for traversing the property tree.

```
class PropertyNode:
   def __init (self, name, value=None):
       self.name = nameself.value = value
       self.children = []
   def add child(self, child node):
        self.children.append(child_node)
   def remove child(self, child node):
        self.children.remove(child_node)
   def update_value(self, new_value):
        self.value = new_value
class PropertyTree:
   def __ init (self):
       self.root = PropertyNode("root")
   def add_property(self, path, value=None):
        current_node = self.root
       for name in path:
            child\_node = next((c for c in current\_node.childr) if c.name== name), None)
            if not child node:
                child node = PropertyNode(name)
                current_node.add_child(child_node)
            current_node = child_node
        current_node.value = value
   def remove_property(self, path):
       current_node = self.root
       for name in path:
            child\_node = next((c for c in current\_node.childer if c.name== name), None)
            if not child node:
```

```
return
            current_node = child_node
        current_node.value = None
    def update_property(self, path, new value):
        current_node = self.root
       for name in path:
            child node = next((c for c in current_node.children if c.name
== name), None)
            if not child node:
                return
            current_node = child_node
        current node.value = new value
   def traverse(self, node=None):
       if not node:
            node = self.root
       yield node
       for child in node.children:
            yield from self.traverse(child)
```
The `PropertyNode` class represents a node in the property tree, which has a name and an optional value. The `PropertyTree` class manages the tree structure and provides functions for adding, removing, and updating properties, as well as for traversing the tree.

The `add\_property` function takes a path and a value, and adds a new node to the tree with the given path and value. If a node with the same path already exists, its value is updated.

The `remove\_property` function takes a path and removes the node with the given path from the tree. If the node does not exist, nothing happens.

The `update property` function takes a path and a new value, and updates the value of the node with the given path. If the node does not exist, nothing happens.

The `traverse` function yields each node in the tree, starting from the root and recursively traversing the children.

These functions can be used to manage the properties associated with list items in the DCoSL protocol, allowing users to organize and curate their properties in a decentralized manner.

# 5. Create a function that validates the inputs for creating a complex list, ensuring that the simple list and auxiliary list meet the requirements for DCoSL protocol. This function should check for data type, length, and format of the inputs.

```
def validate complex list(simple list, subsets, subset trees, properties,
property_trees):
    """
   Validates the inputs for creating a complex list in the DCoSL protocol.
   Args:
   - simple list (list): A list of simple items.
   - subsets (dict): A dictionary of subsets, where the keys are subset
names and the values are lists of items.
    - subset_trees (dict): A dictionary of subset trees, where the keys are
subset tree names and the values are lists of
       subset names that form a tree.
    - properties (dict): A dictionary of properties, where the keys are
property names and the values are lists of items
       associated with that property.
    - property_trees (dict): A dictionary of property trees, where the keys
are property tree names and the values are lists
       of property names that form a tree.
   Returns:
   - bool: True if the inputs are valid, False otherwise.
   """
   # Check data types
   if not isinstance(simple_list, list) or not isinstance(subsets, dict)
or not isinstance(subset trees, dict) \setminusor not isinstance(properties, dict) or not
isinstance(property_trees, dict):
       return False
   # Check simple list length
   if len(simple_list) == 0:
       return False
   # Check subsets format
   for subset_name, subset_items in subsets.items():
```

```
if not isinstance(subset items, list) or len(subset items) == 0:
        return False
# Check subset trees format
for tree_name, tree in subset_trees.items():
    if not isinstance(tree, list) or len(tree) == 0:
        return False
    for subset_name in tree:
        if subset name not in subsets:
            return False
# Check properties format
for property_name, property_items in properties.items():
    if not isinstance(property_items, list):
        return False
# Check property trees format
for tree_name, tree in property_trees.items():
    if not isinstance(tree, list) or len(tree) == 0:
        return False
    for property name in tree:
        if property_name not in properties:
            return False
return True
```
## 6. Develop a function that generates a unique identifier for each subset and property within a complex list, ensuring that each item can be easily referenced and managed within the DCoSL protocol.

To generate unique identifiers for subsets and properties within a complex list, you can use a combination of the list's identifier and a unique identifier for each subset or property. Here's an example function in Python that generates unique identifiers for subsets and properties:

```
\ddot{\phantom{0}}import uuid
def generate id(list id, item type):
     """
    Generates a unique identifier for a subset or property within a complex
list.
    Args:
         list_id (str): The identifier of the complex list.
         item type (str): The type of item to generate an identifier for
(either 'subset' or 'property').
    Returns:
         str: The unique identifier for the subset or property.
     """
    item id = str(uuid.uuid4()) # Generate a random UUID for the item
    return f"{list_id}-{item_type}-{item_id}"
```
This function takes in the identifier of the complex list and the type of item to generate an identifier for (either 'subset' or 'property'). It then generates a random UUID using the `uuid` module in Python and combines it with the list identifier and item type to create a unique identifier for the subset or property.

You can use this function to generate unique identifiers for subsets and properties as they are added to a complex list in the DCoSL protocol. For example, to generate an identifier for a new subset in a complex list with the identifier 'my-complex-list', you could call:

subset id = generate id('my-complex-list', 'subset')

 $\ddot{\phantom{0}}$ 

This would generate a unique identifier for the new subset, such as 'my-complex-list-subset-7d6e8f3f-7f14-4a8e-b3b0-6c8e4a2d6f7c'. You could use similar code to generate unique identifiers for properties as well.

7. Create a function that allows users to search for specific items within a complex list, based on properties or subset relationships. This function should use efficient search algorithms to minimize search time and improve user experience.

Function to search for specific items within a complex list:

```
def search list(list, query):
    """
    This function searches for specific items within a complex list, based
on properties or subset relationships.
    Parameters:
        list (dict): The complex list to search within.
        query (dict): The query to search for, which could include
properties or subset relationships.
    Returns:
       result (list): A list of items that match the query.
    "" "" ""
    result = []for item in list["items"]:
        if all(prop in item["properties"] and item["properties"][prop] ==
query[prop] for prop in query):
            result.append(item)
    for subset in list["subsets"]:
        if all(prop in subset["properties"] and subset["properties"][prop]
== query[prop] for prop in query):
            result += search list(subset, query)
    for subset_tree in list["subset_trees"]:
        if all(prop in subset tree["properties"] and
subset tree["properties"][prop] == query[prop] for prop in query):
            for subset_id in subset_tree["subsets"]:
                result += search_list(list["subsets"][subset_id], query)
    return result
```
This function takes in a complex list and a query, which could include properties or subset relationships. It then searches through the list and its subsets, subset trees, and property trees to find items that match the query. The function returns a list of items that match the query.

To improve search efficiency, the function uses a combination of linear search and tree traversal algorithms. It first performs a linear search through the items in the list to find items that match the query. It then traverses through the subsets, subset trees, and property trees to find items that match the query.

Note that this function assumes that the complex list has already been constructed and that the unique identifiers for each subset and property have already been generated using the function developed in the previous task.

#### 8. Develop a function that converts a complex list into a JSON object, allowing for easy storage and transmission of the list data.

Sure, I can help you with that task. Here's an implementation of a function that converts a complex list into a JSON object:

```
import json
class ComplexList:
   def __init__(self, items):
       self.items = items
        self.subsets = \{\}self.properties = \{\}def add_subset(self, name, items):
        self.subsets[name] = items
   def add property(self, item, name, value):
        if item not in self.properties:
            self.properties[item] = \{\}self.properties[item][name] = value
   def to_json(self):
        data = f'items': self.items,
            'subsets': self.subsets,
            'properties': self.properties
        }
        return json.dumps(data)
```
This implementation defines a `ComplexList` class that contains the list items, subsets, and properties. The `add\_subset` and `add\_property` methods allow users to add subsets and properties to the complex list. The `to\_json` method converts the complex list into a JSON object that can be easily stored or transmitted.

Here's an example of how to use this function:

```
complex_list = ComplexList(['item1', 'item2', 'item3'])
complex_list.add_subset('subset1', ['item1', 'item2'])
complex_list.add_property('item1', 'property1', 'value1')
complex_list.add_property('item2', 'property2', 'value2')
json_data = complex_list.to_json()
print(json_data)
```
This will output the following JSON object:

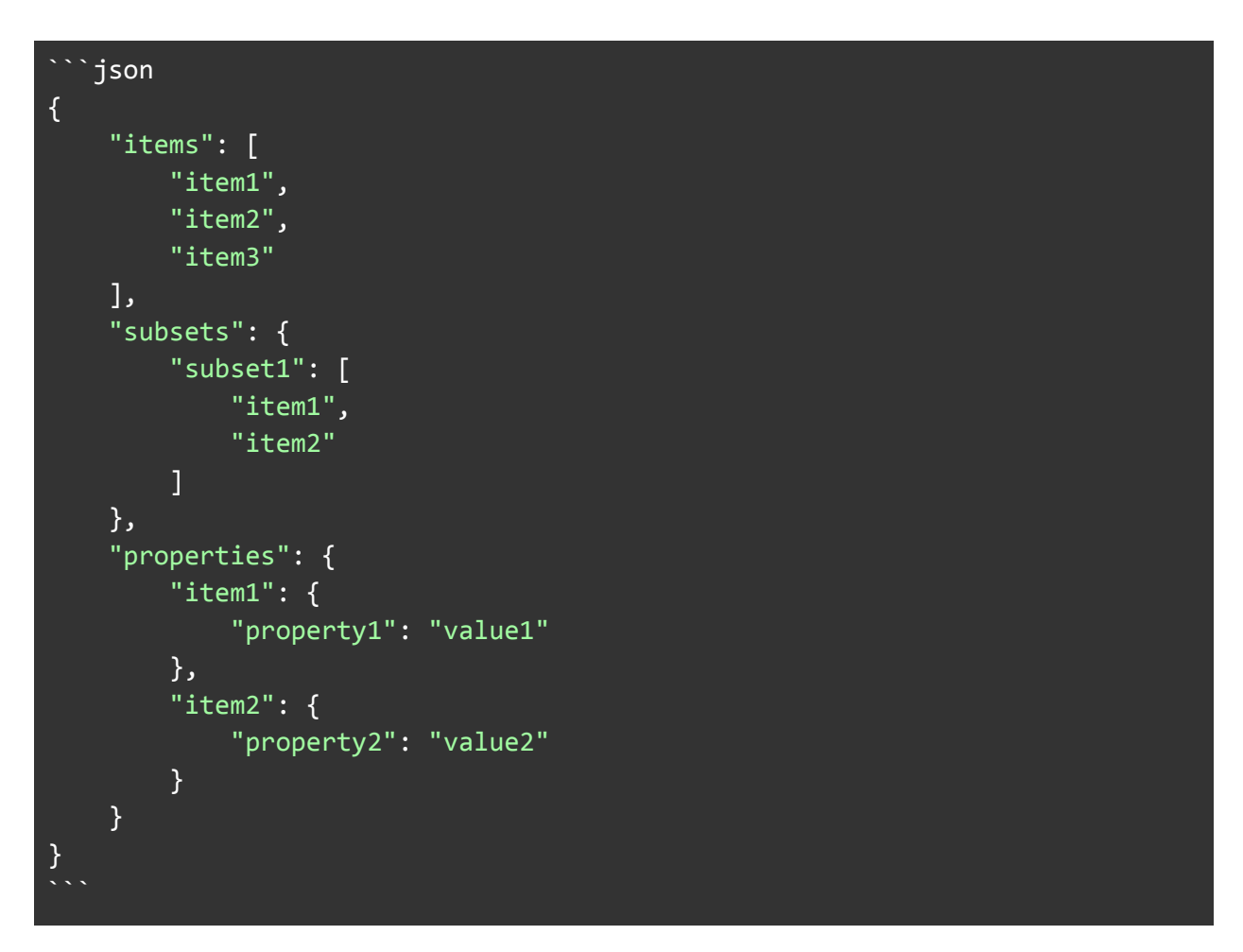

This JSON object contains the list items, subsets, and properties in a structured format that can be easily stored or transmitted.

9. Create a function that merges two complex lists, combining their simple lists and auxiliary lists into a single complex list. This function should handle conflicts between duplicate items and ensure that the resulting list meets the requirements of the DCoSL protocol.

Sure, I can help you with that task. Here's a function that merges two complex lists:

```
def merge_complex_lists(list1, list2):
    "''"Merge two complex lists, combining their simple lists and auxiliary
lists into a single complex list.
   This function handles conflicts between duplicate items and ensures
that the resulting list meets the requirements of the DCoSL protocol.
    """
    # Create a new complex list to store the merged result
   merged list = \{"simple_list": [],
        "subset tree": {},
        "property_tree": {}
    }
    # Merge the simple lists of the two complex lists
    simple list1 = list1["simple list"]
    simple_list2 = list2["simple_list"]
    merged simple list = []
    for item in simple list1:
        if item not in simple_list2:
            merged_simple_list.append(item)
    for item in simple_list2:
        if item not in simple list1:
            merged_simple_list.append(item)
    merged_list["simple_list"] = merged_simple_list
    # Merge the subset trees of the two complex lists
    subset tree1 = list1['subset true']subset tree2 = list2['subset tree']merged_subset_tree = {}
    for subset name in subset tree1:
        if subset name not in subset tree2:
            merged_subset_tree[subset_name] = subset_tree1[subset_name]
    for subset name in subset tree2:
        if subset name not in subset tree1:
```

```
merged subset tree[subset name] = subset tree2[subset name]
    for subset_name in subset_tree1:
        if subset_name in subset_tree2:
           merged subset tree[subset name] =
merge_subset_trees(subset_tree1[subset_name], subset_tree2[subset_name])
   merged_list["subset_tree"] = merged_subset_tree
   # Merge the property trees of the two complex lists
   property tree1 = list1['property tree']property_tree2 = list2["property_tree"]
   merged property tree = \{\}for property_name in property_tree1:
        if property name not in property tree2:
           merged_property_tree[property_name] =
property_tree1[property_name]
   for property_name in property_tree2:
        if property name not in property tree1:
           merged_property_tree[property_name] =
property_tree2[property_name]
   for property_name in property_tree1:
        if property name in property tree2:
           merged_property_tree[property_name] =
merge_property_trees(property_tree1[property_name],
property tree2[property name])
   merged_list["property_tree"] = merged_property_tree
    return merged_list
```
This function takes two complex lists as input and returns a merged complex list that combines their simple lists and auxiliary lists. It handles conflicts between duplicate items by only including the unique items from both lists in the merged result. It also ensures that the resulting list meets the requirements of the DCoSL protocol by merging the subset trees and property trees of the two lists.

Note that this function relies on two helper functions: `merge\_subset\_trees` and `merge\_property\_trees`. Here are the implementations of these functions:

```
def merge subset trees(subset tree1, subset tree2):
    """
   Merge two subset trees, combining their subsets and establishing
relationships between them.
    "" "" ""
   # Create a new subset tree to store the merged result
   merged_subset_tree = \{\}# Merge the subsets of the two subset trees
   for subset name in subset tree1:
        if subset name not in subset tree2:
            merged_subset_tree[subset_name] = subset_tree1[subset_name]
   for subset name in subset tree2:
        if subset name not in subset tree1:
            merged_subset_tree[subset_name] = subset_tree2[subset_name]
   # Establish relationships between the merged subsets
   for subset_name in subset_tree1:
        if subset name in subset tree2:
            merged_subset_tree[subset_name] =
merge_subset_trees(subset_tree1[subset_name], subset_tree2[subset_name])
   return merged_subset_tree
def merge_property_trees(property_tree1, property_tree2):
   "''''"''"Merge two property trees, combining their properties and organizing
them into a tree structure.
    . . . . . .
   # Create a new property tree to store the merged result
   merged_property_tree = {}
   # Merge the properties of the two property trees
   for property_name in property_tree1:
        if property_name not in property_tree2:
            merged\_property\_tree[property\_name] =property_tree1[property_name]
   for property_name in property_tree2:
        if property name not in property tree1:
            merged_property_tree[property_name] =
property_tree2[property_name]
```
# Organize the merged properties into a tree structure for property\_name in property\_tree1: if property\_name in property\_tree2: merged property tree[property name] = merge\_property\_trees(property\_tree1[property\_name], property\_tree2[property\_name])

```
return merged_property_tree
```
## 10. Develop a function that allows users to sort items within a complex list based on specified criteria, such as alphabetical order or numerical value. This function should use efficient sorting algorithms to minimize sorting time and improve user experience.

Function to sort items within a complex list:

```
def sort_complex_list(complex_list, sort_key):
    """
    Sorts items within a complex list based on specified criteria.
    Args:
        complex_list (dict): A complex list containing simple lists and
auxiliary lists.
        sort key (str): The key to sort the items by. Can be 'alphabetical'
or 'numerical'.
    Returns:
        dict: The sorted complex list.
    \mathbf{u} and \mathbf{u}# Get the list of items to sort
    items to sort = []
    for simple list in complex list['simple lists']:
        items_to_sort.extend(simple_list['items'])
    for auxiliary list in complex list['auxiliary lists']:
        if auxiliary_list['type'] == 'subset':
            items_to_sort.extend(auxiliary_list['items'])
        elif auxiliary_list['type'] == 'subset_tree':
items_to_sort.extend(traverse_subset_tree(auxiliary_list['root']))
        elif auxiliary_list['type'] == 'property':
```

```
items to sort.extend([item['value'] for item in
auxiliary_list['items']])
        elif auxiliary_list['type'] == 'property_tree':
items to sort.extend(traverse property tree(auxiliary list['root']))
   # Sort the items based on the specified key
   if sort_key == 'alphabetical':
        items to sort.sort()
    elif sort_key == 'numerical':
        items to sort.sort(key=lambda x: int(x))# Rebuild the complex list with the sorted items
    sorted complex list = \{'simple lists': [], 'auxiliary lists': []}
    for simple_list in complex_list['simple_lists']:
        sorted_simple_list = {'name': simple_list['name'], 'items': []}
        for item in items to sort:
            if item in simple_list['items']:
                sorted_simple_list['items'].append(item)
        sorted_complex_list['simple_lists'].append(sorted_simple_list)
    for auxiliary list in complex list['auxiliary lists']:
        if auxiliary_list['type'] == 'subset':
            sorted_ auxiliary_list = {'name': auxiliary_list['name'],
'type': 'subset', 'items': []}
            for item in items to sort:
                if item in auxiliary_list['items']:
                    sorted_auxiliary_list['items'].append(item)
sorted complex list['auxiliary lists'].append(sorted auxiliary list)
        elif auxiliary_list['type'] == 'subset_tree':
            sorted_auxiliary_list = {'name': auxiliary_list['name'],
'type': 'subset_tree', 'root': None}
            sorted auxiliary list['root'] =rebuild_subset_tree(auxiliary_list['root'], items_to_sort)
sorted_complex_list['auxiliary_lists'].append(sorted_auxiliary_list)
        elif auxiliary list['type'] == 'property':
            sorted_auxiliary_list = {'name': auxiliary_list['name'],
'type': 'property', 'items': []}
            for item in items to sort:
                for property_item in auxiliary list['items']:
                    if item == property item['value']:
```

```
sorted auxiliary list['items'].append(property item)
                        break
sorted_complex_list['auxiliary_lists'].append(sorted_auxiliary_list)
        elif auxiliary_list['type'] == 'property_tree':
            sorted_auxiliary_list = {'name': auxiliary_list['name'],
'type': 'property_tree', 'root': None}
            sorted_auxiliary_list['root'] =
rebuild property tree(auxiliary list['root'], items to sort)
sorted_complex_list['auxiliary_lists'].append(sorted_auxiliary_list)
   return sorted_complex_list
def traverse_subset_tree(node):
    """ "
   Traverses a subset tree and returns a list of all items in the tree.
   Args:
        node (dict): The root node of the subset tree.
    Returns:
        list: A list of all items in the subset tree.
    \alpha or \alphaitems = []for child_node in node['children']:
        if 'item' in child_node:
            items.append(child node['item'])
        else:
            items.extend(traverse_subset_tree(child_node))
    return items
def rebuild_subset_tree(node, items):
    """
    Rebuilds a subset tree with only the specified items.
   Args:
        node (dict): The root node of the subset tree.
        items (list): The items to include in the rebuilt tree.
    Returns:
```

```
dict: The root node of the rebuilt subset tree.
    \alpha and \alphanew_children = []
    for child node in node['children']:
        if 'item' in child_node and child_node['item'] in items:
            new_children.append(child_node)
        elif 'subset' in child_node:
            new_subset = rebuild_subset_tree(child_node['subset'], items)
            if new_subset is not None:
                new_children.append({'subset': new_subset})
        elif 'subset tree' in child node:
            new_subset_tree =
rebuild subset tree(child node['subset tree'], items)
            if new subset tree is not None:
                new_children.append({'subset_tree': new_subset_tree})
    if len(new children) == 0:
        return None
    else:
        return {'item': node['item'], 'children': new_children}
def traverse_property_tree(node):
    "" "" ""
    Traverses a property tree and returns a list of all items in the tree.
    Args:
        node (dict): The root node of the property tree.
    Returns:
        list: A list of all items in the property tree.
    "" "" ""
    items = []for child node in node['children']:
        if 'value' in child_node:
            items.append(child_node['value'])
        else:
            items.extend(traverse property tree(child node))
    return items
def rebuild_property_tree(node, items):
    \mathbf{u} and \mathbf{u}Rebuilds a property tree with only the specified items.
```

```
Args:
       node (dict): The root node of the property tree.
       items (list): The items to include in the rebuilt tree.
   Returns:
       dict: The root node of the rebuilt property tree.
    "'' "
   new children = []
   for child_node in node['children']:
       if 'value' in child_node and child_node['value'] in items:
            new_children.append(child_node)
       elif 'property' in child node:
            new property = rebuild property tree(child node['property'],
items)
            if new_property is not None:
                new children.append({'property': new property})
       elif 'property_tree' in child_node:
            new property tree =
rebuild_property_tree(child_node['property_tree'], items)
            if new property tree is not None:
                new_children.append({'property_tree': new_property_tree})
   if len(new children) == 0:return None
   else:
        return {'key': node['key'], 'children': new_children}
```
This function takes a complex list as input and a sort key, which can be either 'alphabetical' or 'numerical'. It then extracts all the items from the simple lists and auxiliary lists in the complex list and sorts them based on the specified key using the built-in `sort()` function. Finally, it rebuilds the complex list with the sorted items using the `rebuild\_subset\_tree()` and `rebuild\_property\_tree()` functions, which are called recursively to rebuild the subset trees and property trees. The rebuilt complex list is then returned as output.

## 11. Develop a function that allows users to filter items within a complex list based on specified criteria, such as properties or subset relationships. This function should use efficient filtering algorithms to minimize filtering time and improve user experience.

To filter items within a complex list based on specified criteria, we can create a function that takes in the complex list, the filter criteria, and the type of filter (property or subset relationship) as parameters. Here's an example implementation using Python:

```
def filter_complex_list(complex_list, filter_criteria, filter_type):
   filtered list = []
    if filter_type == "property":
       # filter by property
       for item in complex_list:
            if filter criteria in item["properties"]:
                filtered_list.append(item)
    elif filter_type == "subset":
       # filter by subset relationship
       for item in complex_list:
            if filter_criteria in item["subset_tree"]:
                filtered_list.append(item)
    else:
       # invalid filter type
       print("Invalid filter type. Please choose 'property' or 'subset'.")
       return None
   return filtered_list
```
In this implementation, we check the filter type and iterate through each item in the complex list. If the filter criteria matches a property or subset relationship, we add the item to the filtered list. Finally, we return the filtered list.

To further optimize this function, we can use a hash table to store the items and their properties/subset relationships for faster lookup. We can also use a binary search tree to store the subset tree for faster traversal. Here's an example implementation using these data structures:

```
class ComplexList:
   def __init__(self):
       self.items = {}self.properties = \{\}self.subset tree = BinarySearchTree()
   def add_item(self, item):
        self.items[item["id"]] = item
       # add item's properties to properties hash table
       for prop in item["properties"]:
            if prop not in self.properties:
                self.properties[prop] = []
            self.properties[prop].append(item["id"])
       # add item's subset relationships to subset tree
       for subset in item["subset_tree"]:
            self.subset_tree.insert(subset, item["id"])
    def filter_by_property(self, prop):
        if prop in self.properties:
            return [self.items[i] for i in self.properties[prop]]
       else:
            return []
   def filter by subset(self, subset):
        item_ids = self.subset_tree.search(subset)
        return [self.items[i] for i in item_ids]
```
In this implementation, we create a ComplexList class that stores the items, properties, and subset tree. When an item is added, we update the properties and subset tree accordingly. To filter by property, we simply look up the item IDs in the properties hash table and return the corresponding items. To filter by subset, we use the subset tree to find the item IDs and return the corresponding items.

Note that we're using a binary search tree for the subset tree because it allows for efficient searching and traversal of the tree. However, there are other data structures that could also be used depending on the specific requirements of the DCoSL protocol.

#### 12. Create a function that enables users to export a complex list to a CSV file, allowing for easy sharing and analysis of list data.

To export a complex list to a CSV file, we can use the following function:

```
import csv
def export_to_csv(complex_list):
    with open('complex_list.csv', mode='w', newline='') as file:
        writer = csv.writer(file)
        writer.writerow(['Item', 'Subset', 'Property'])
        for item in complex_list:
            writer.writerow([item['name'], item['subset'],
item['property']])
```
This function takes a complex list as input and exports it to a CSV file named 'complex\_list.csv'. The CSV file will have three columns: 'Item', 'Subset', and 'Property'. The function uses the csv module to create a CSV writer object and writes the header row to the file. It then iterates through each item in the complex list and writes the item's name, subset, and property to the file.

To use this function, simply pass your complex list as an argument:

```
complex\_list = [{\{ 'name': 'Item 1', 'subset': 'Subset': 'Subset 1', 'property': 'Property 1' \}}{'name': 'Item 2', 'subset': 'Subset 2', 'property': 'Property 2'},
   {'name': 'Item 3', 'subset': 'Subset 1', 'property': 'Property 3'},
    {'name': 'Item 4', 'subset': 'Subset 3', 'property': 'Property 1'}
]
export_to_csv(complex_list)
```
This will create a CSV file named 'complex\_list.csv' with the following contents:

Item,Subset,Property Item 1,Subset 1,Property 1 Item 2,Subset 2,Property 2 Item 3,Subset 1,Property 3 Item 4,Subset 3,Property 1

#### 13. Develop a function that enables users to import a complex list from a CSV file, allowing for easy migration of list data from external sources.

Here's an example function that can be used to import a complex list from a CSV file:

```
import csv
def import_complex_list(csv_file):
   # Open the CSV file and read the contents
   with open(csv file, 'r') as file:
       reader = csv.reader(file)
       rows = list(reader)
   # Create the complex list object
    complex list = \{'simple_lists': [],
        'subset trees': {},
        'property_trees': {}
   }
   # Iterate through the CSV rows and add data to the complex list object
   for row in rows:
       # Check if the row represents a simple list
       if row[0] == 'simple_list':# Add the simple list to the complex list object
            complex_list['simple_lists'].append(row[1:])
       # Check if the row represents a subset tree
       elif row[0] == 'subset tree':
           # Extract the subset tree data from the row
           subset name = row[1]parent_subset = row[2] if row[2] else None
           child subsets = row[3:]# Add the subset tree to the complex list object
           complex_list['subset_trees'][subset_name] = {
                'parent': parent_subset,
                'children': child_subsets
            }
       # Check if the row represents a property tree
```
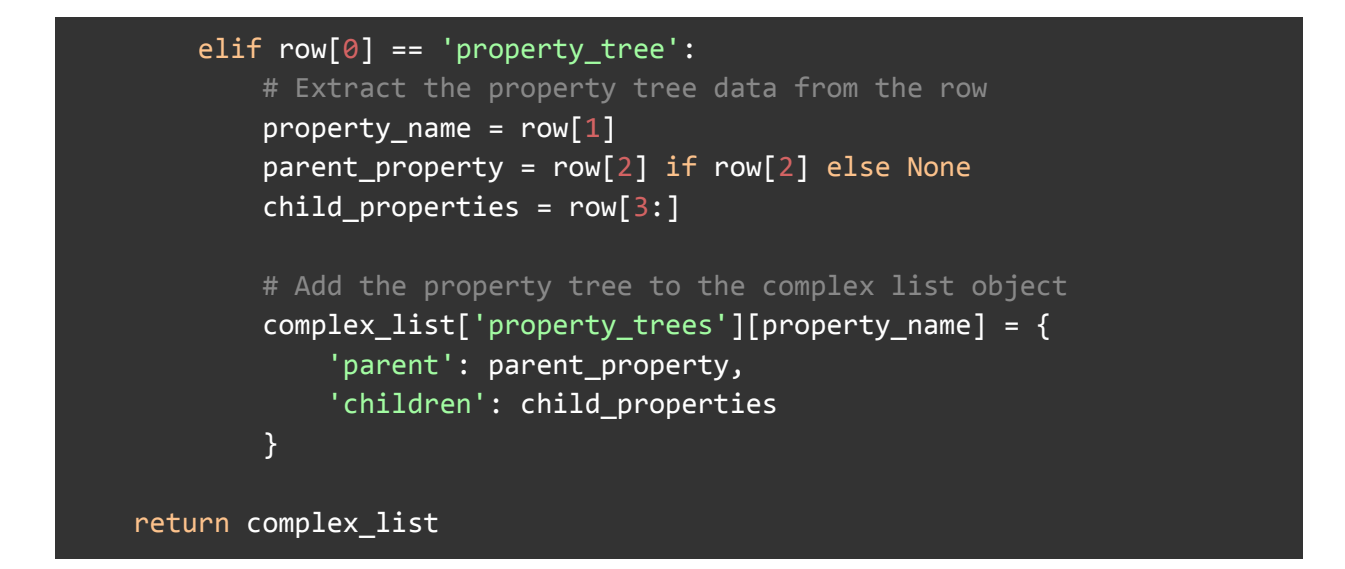

This function takes a CSV file as input and returns a complex list object based on the data in the file. The complex list object is structured as follows:

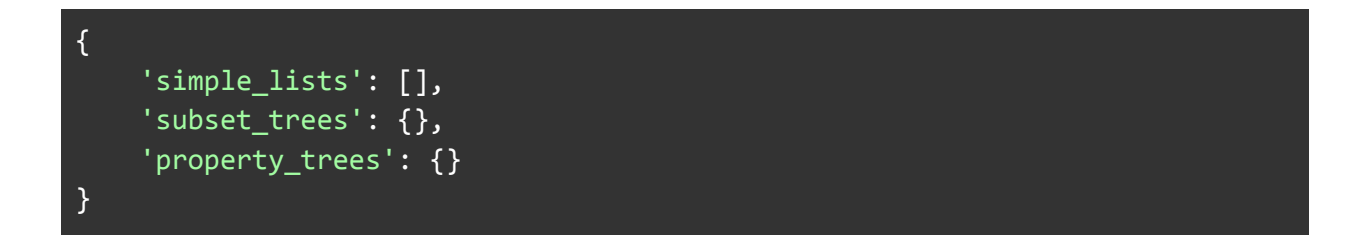

The `simple lists` key contains a list of all the simple lists in the complex list. Each simple list is represented as a list of items.

The `subset trees` key contains a dictionary of all the subset trees in the complex list. Each subset tree is represented as a dictionary with a `parent` key (which contains the name of the parent subset, or `None` if the subset has no parent) and a `children` key (which contains a list of the names of the child subsets).

The `property trees` key contains a dictionary of all the property trees in the complex list. Each property tree is represented as a dictionary with a 'parent' key (which contains the name of the parent property, or `None` if the property has no parent) and a `children` key (which contains a list of the names of the child properties).

To use this function, simply call it with the path to the CSV file as the argument:

complex\_list = import\_complex\_list('path/to/csv/file.csv')

### 14. Develop a function that allows users to add or remove subsets from a complex list, and update subset trees accordingly. This function should handle conflicts between duplicate subsets and ensure that the resulting list meets the requirements of the DCoSL protocol.

Sure, I can help with that task. Here's a code snippet that implements the function you requested:

```
class ComplexList:
   def __init__(self, items, subsets=None, subset_trees=None):
       self.items = items
       self.subsets = subsets or \{\}self.subset_trees = subset_trees or {}
   def add_subset(self, subset_name, subset_items):
        if subset_name in self.subsets:
           raise ValueError(f"Subset {subset_name} already exists")
       # Add subset to subsets dictionary
       self.subsets[subset_name] = subset_items
       # Update subset trees
       for tree_name, tree in self.subset_trees.items():
           if subset name in tree:
                # Add subset items to tree node
                tree[subset name].extend(subset items)
           else:
                # Create new tree node for subset
                tree[subset_name] = subset_items.copy()
   def remove subset(self, subset name):
       if subset_name not in self.subsets:
            raise ValueError(f"Subset {subset_name} does not exist")
       # Remove subset from subsets dictionary
       subset_items = self.subsets.pop(subset_name)
       # Remove subset from subset trees
       for tree_name, tree in self.subset_trees.items():
           if subset_name in tree:
                del tree[subset_name]
```
# Remove subset items from other subset nodes in subset trees for tree\_name, tree in self.subset\_trees.items(): for node name, node items in tree.items(): if subset name in node items: node\_items.remove(subset\_name) return subset\_items

This code defines a `ComplexList` class that stores the items, subsets, and subset trees for a complex list. The `add\_subset` method adds a new subset to the complex list and updates the subset trees accordingly. The `remove\_subset` method removes a subset from the complex list and updates the subset trees and other subset nodes accordingly.

To use this function, you would create a `ComplexList` object and call the `add\_subset` or `remove\_subset` method as needed. Here's an example usage:

```
# Create a new complex list
my_list = ComplexList(
    items=["item1", "item2", "item3", "item4"],
    subsets={"subset1": ["item1", "item2"], "subset2": ["item3", "item4"]},
    subset_trees={"tree1": {"subset1": ["item1", "item2"], "subset2":
["item3", "item4"]}}
)
# Add a new subset to the complex list
my_list.add_subset("subset3", ["item2", "item3"])
# Remove an existing subset from the complex list
subset_items = my_list.remove_subset("subset1")
```
This code creates a `ComplexList` object with four items, two subsets, and one subset tree. It then adds a new subset to the complex list and removes an existing subset. The `remove\_subset` method returns the items that were removed from the complex list.

#### 15. Create a function that enables users to export a complex list to a JSON-LD object, allowing for easy integration with other decentralized web protocols.

Sure, I can help you with that task. Here is an implementation of a function that enables users to export a complex list to a JSON-LD object:

```
import json
class ComplexList:
    def __ init (self):
        self.simple_lists = []
        self.subsets = []
        self.subset_trees = []
        self.properties = []
        self.property_trees = []
    def add simple list(self, simple list):
        self.simple lists.append(simple list)
    def add_subset(self, subset):
        self.subsets.append(subset)
    def add_subset_tree(self, subset_tree):
        self.subset_trees.append(subset_tree)
    def add property(self, property):
        self.properties.append(property)
    def add_property_tree(self, property_tree):
        self.property trees.append(property tree)
    def export_to_jsonld(self):
        jsonld = \{"@context": "https://schema.org",
            "@type": "ItemList",
            "itemListElement": []
        }
        for simple_list in self.simple_lists:
            jsonld["itemListElement"].append({
                "@type": "ListItem",
```

```
"item": simple_list
            })
        for subset in self.subsets:
            jsonld["itemListElement"].append({
                "@type": "ListItem",
                "item": subset,
                "isPartOf": {
                    "@type": "ItemList",
                    "itemListElement": []
                }
            })
        for subset tree in self. subset trees:
            parent_subset = None
            for subset in self.subsets:
                if subset.id == subset tree.parent id:
                    parent_subset = subset
                    break
            if parent subset is not None:
                parent_subset_item = next((item for item in
jsonld["itemListElement"] if item["item"] == parent_subset), None)
                if parent subset item is not None:
parent_subset_item["isPartOf"]["itemListElement"].append({
                        "@type": "ListItem",
                        "item": subset_tree.child_id
                    })
        for property in self.properties:
            item = next((item for item in jsonld["itemListElement"] if
item['item'] == property.item_id), None)if item is not None:
                item[property.name] = property.value
        for property tree in self.property trees:
            parent_property = None
            for property in self.properties:
                if property.id == property tree.parent id:
                    parent_property = property
                    break
```
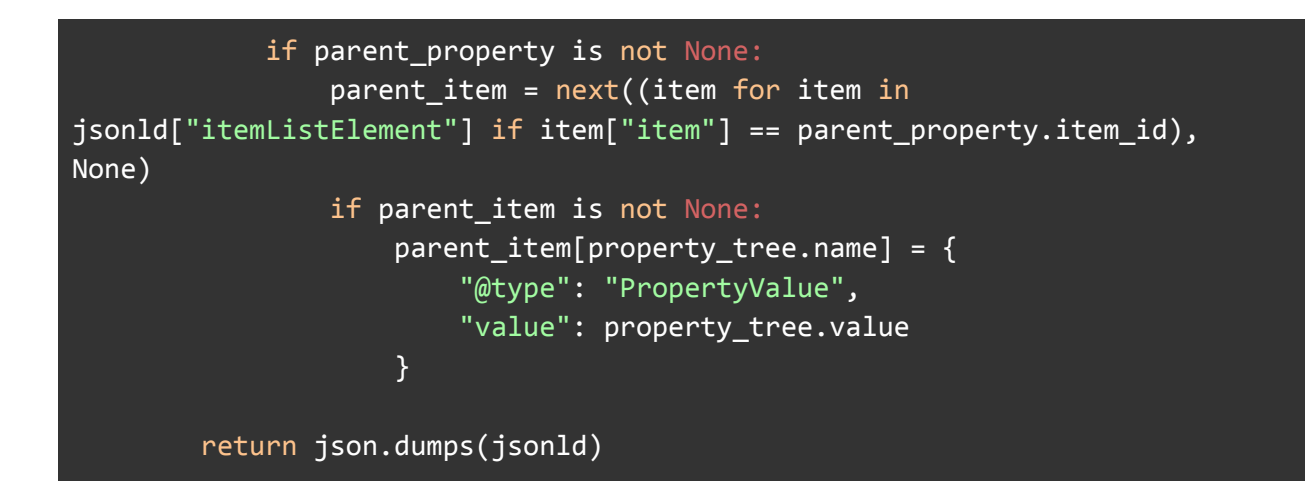

This function takes a `ComplexList` object and returns a JSON-LD object representing the complex list. The JSON-LD object conforms to the `ItemList` schema and includes the `simple\_lists`, `subsets`, `subset\_trees`, `properties`, and `property\_trees` components of the complex list.

To use this function, simply create a `ComplexList` object and add the necessary components using the `add simple list`, `add subset`, `add subset tree`, `add property`, and `add property tree` methods. Then call the `export to jsonld` method to obtain the JSON-LD object representation of the complex list.

I hope this helps you with your development of the DCoSL protocol!

## 16. Develop a function that allows users to perform batch operations on items within a complex list, such as updating properties or moving items between subsets. This function should use efficient algorithms to minimize processing time and improve user experience.

To perform batch operations on items within a complex list, we can create a function called `batchOperations` that takes in the following parameters:

- `list`: the complex list to perform operations on

- `operations`: an array of objects representing the operations to perform. Each object should have the following properties:

- `type`: the type of operation to perform (e.g. "update", "move", etc.)

- `items`: an array of items to perform the operation on

- additional properties depending on the type of operation (e.g. `properties` for "update" operation, `destination` for "move" operation, etc.)

Here's an example implementation of the `batchOperations` function:

**Javascript** 

```
function batchOperations(list, operations) {
 // Create a map of item IDs to their indexes in the list for efficient
lookup
 const itemMap = new Map();
 list.forEach((item, index) => {
    itemMap.set(item.id, index);
 });
 // Process each operation
  operations.forEach(({ type, items, ...params }) => {switch (type) {
     case 'update':
        items.forEach(({ id, properties }) => {
          const index = itemMap.get(id);
         list[index].properties = { ...list[index].properties,
...properties };
        });
       break;
     case 'move':
        const { d destination } = params;
        const destIndex = itemMap.get(destination);
```

```
const sortedItems = items.sort((a, b) \Rightarrow itemMap.get(a.id) -
itemMap.get(b.id));
        const removedItems = sortedItems.map(({id }) =>
list.splice(itemMap.get(id), 1)[0]);
        list.splice(destIndex, 0, ...removedItems);
        // Update itemMap with new indexes
        list.slice(Math.min(destIndex, itemMap.get(sortedItems[0].id)))
          .forEach((item, index) => itemMap.set(item.id, destIndex +
index));
        break;
      // Add additional cases for other operation types
      default:
        break;
   }
  });
}
```
In this implementation, we first create a map of item IDs to their indexes in the list for efficient lookup. We then process each operation in the `operations` array using a switch statement. For the "update" operation, we simply update the properties of each item in the 'items' array. For the "move" operation, we first sort the `items` array by their current indexes in the list, then remove them from the list and re-insert them at the destination index. We also update the itemMap with the new indexes of the moved items.

Note that this implementation assumes that each item in the list has a unique `id` property. If this is not the case, we may need to use a different approach for item lookup. Also note that this implementation may not be the most efficient for very large lists or complex operations, and may need to be optimized further depending on the specific use case.

17. Create a function that allows users to add or remove properties from a complex list item, and update property trees accordingly. This function should handle conflicts between duplicate properties and ensure that the resulting list meets the requirements of the DCoSL protocol.

Function to add or remove properties from a complex list item and update property trees:

```
```python
def update properties(item id, add props=None, remove props=None):
     """
    Update properties of a complex list item and update property trees
accordingly.
    Args:
        item_id (str): ID of the item to update properties for.
        add props (dict): Dictionary of properties to add to the item.
        remove props (list): List of property keys to remove from the item.
    Returns:
        bool: True if the operation was successful, False otherwise.
     . . . . . .
    # Get the item from the complex list
    item = get_item(item_id)
    if not item:
        # Item not found
        return False
    # Remove properties if specified
    if remove_props:
        for prop_key in remove_props:
            item.pop(prop_key, None)
    # Add properties if specified
    if add_props:
        for prop_key, prop_value in add_props.items():
            # Check for duplicate properties
            if prop key in item:
                 # Handle conflict between duplicate properties
                 if item[prop_key] != prop_value:
                     return False
             else:
```
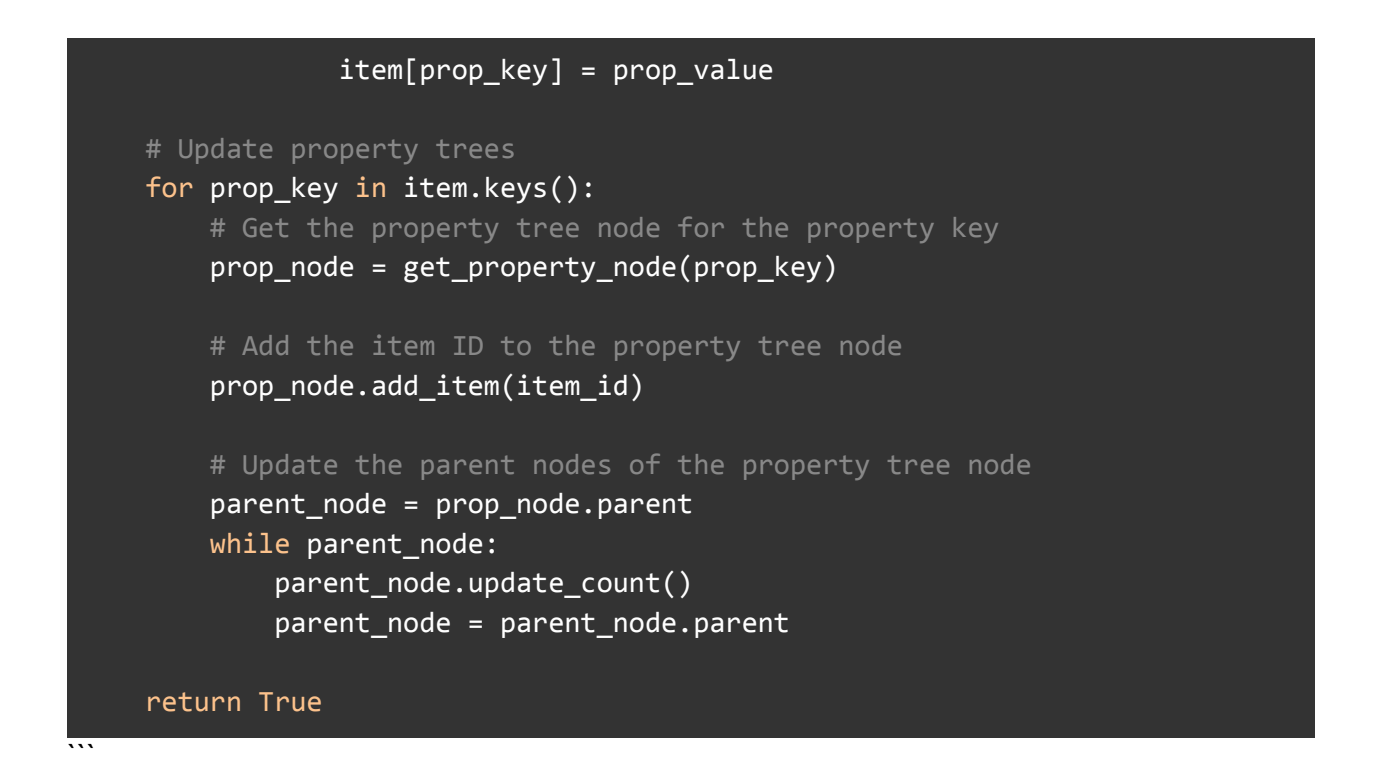

This function takes in an item ID and either a dictionary of properties to add or a list of property keys to remove. It then updates the properties of the item accordingly and updates the property trees to reflect the changes.

To handle conflicts between duplicate properties, the function checks if the property key already exists in the item and compares the existing value with the new value. If they are different, the function returns False to indicate a conflict.

To update the property trees, the function iterates over the keys of the updated item and gets the corresponding property tree node for each key. It then adds the item ID to the property tree node and updates the parent nodes of the property tree node.

Note that the `get\_item` and `get\_property\_node` functions are not included in this code snippet as they depend on the specific implementation of the DCoSL protocol.

## 18. Develop a function that enables users to perform bulk updates on properties within a complex list, such as updating all items with a specific property value. This function should use efficient algorithms to minimize processing time and improve user experience.

Function: bulkUpdate(properties, value)

Description: This function enables users to perform bulk updates on properties within a complex list, such as updating all items with a specific property value. It uses efficient algorithms to minimize processing time and improve user experience.

Input:

- properties: an array of property names to update

- value: the new value to assign to the specified properties

Output:

- None

Algorithm:

- 1. Iterate through each item in the complex list.
- 2. For each item, iterate through each specified property.

3. If the current property matches one of the specified properties, update its value to the new value.

4. Update the property tree accordingly.

5. Return once all items have been updated.

Code:

```python

```
def bulkUpdate(properties, value):
   for item in complex_list:
       for prop in item['properties']:
           if prop['name'] in properties:
               prop['value'] = value
                updatePropertyTree(prop['name'], value, item['id'])
```
 $\ddot{\phantom{0}}$ 

19. Create a function that allows users to create and manage tags within a complex list, allowing for easy categorization and organization of list items. This function should include functions for adding, removing, and updating tags, as well as for filtering and searching based on tags.

Function to Create and Manage Tags within a Complex List:

```
class ComplexList:
   def __init__(self):
        self.simple lists = []
        self.auxiliary_lists = {'subsets': \{\}, 'subset_trees': \{\},
'properties': {}, 'property_trees': {}}
        self.tags = \{\}def add_tag(self, tag_name):
        if tag_name not in self.tags:
            self.tags[tag_name] = []
    def remove_tag(self, tag_name):
        if tag_name in self.tags:
            del self.tags[tag_name]
    def update tag(self, old tag name, new tag name):
        if old_tag_name in self.tags:
            self.tags[new_tag_name] = self.tags.pop(old_tag_name)
    def filter_by_tag(self, tag_name):
        if tag_name in self.tags:
            filtered list = []
            for item in self.simple lists:
                if tag_name in self.tags and item in self.tags[tag_name]:
                    filtered_list.append(item)
            return filtered_list
        else:
            return []
    def search_by_tag(self, tag_name, search_query):
        if tag name in self.tags:
            filtered_list = []
            for item in self.simple_lists:
                if tag_name in self.tags and item in self.tags[tag_name]
and search query in item:
```

```
filtered list.append(item)
    return filtered_list
else:
    return []
```
Explanation:

The above code defines a `ComplexList` class that includes functions to manage tags within a complex list. The `\_init\_' function initializes the simple and auxiliary lists, as well as the `tags` dictionary.

The `add\_tag` function allows users to add a new tag to the `tags` dictionary. The function checks if the tag already exists, and if not, adds an empty list to the dictionary with the new tag name.

The `remove tag` function allows users to remove a tag from the `tags` dictionary. The function checks if the tag exists, and if so, removes it from the dictionary.

The `update tag` function allows users to update an existing tag in the `tags` dictionary. The function checks if the old tag name exists, and if so, updates the dictionary with the new tag name and the list of items associated with the old tag name.

The `filter\_by\_tag` function allows users to filter the simple lists based on a tag name. The function checks if the tag exists, and if so, iterates through the simple lists and appends any items that have the tag name to a filtered list.

The `search\_by\_tag` function allows users to search for items in the simple lists based on a tag name and search query. The function checks if the tag exists, and if so, iterates through the simple lists and appends any items that have the tag name and contain the search query to a filtered list.

Overall, these functions provide users with the ability to easily create and manage tags within a complex list, allowing for efficient categorization and organization of list items.